## Objets natifs standards –Built in objects

- JavaScript prédéfinit un certain nombre d'objets globaux (objets natifs standards de portée globale)
	- Objets fondamentaux

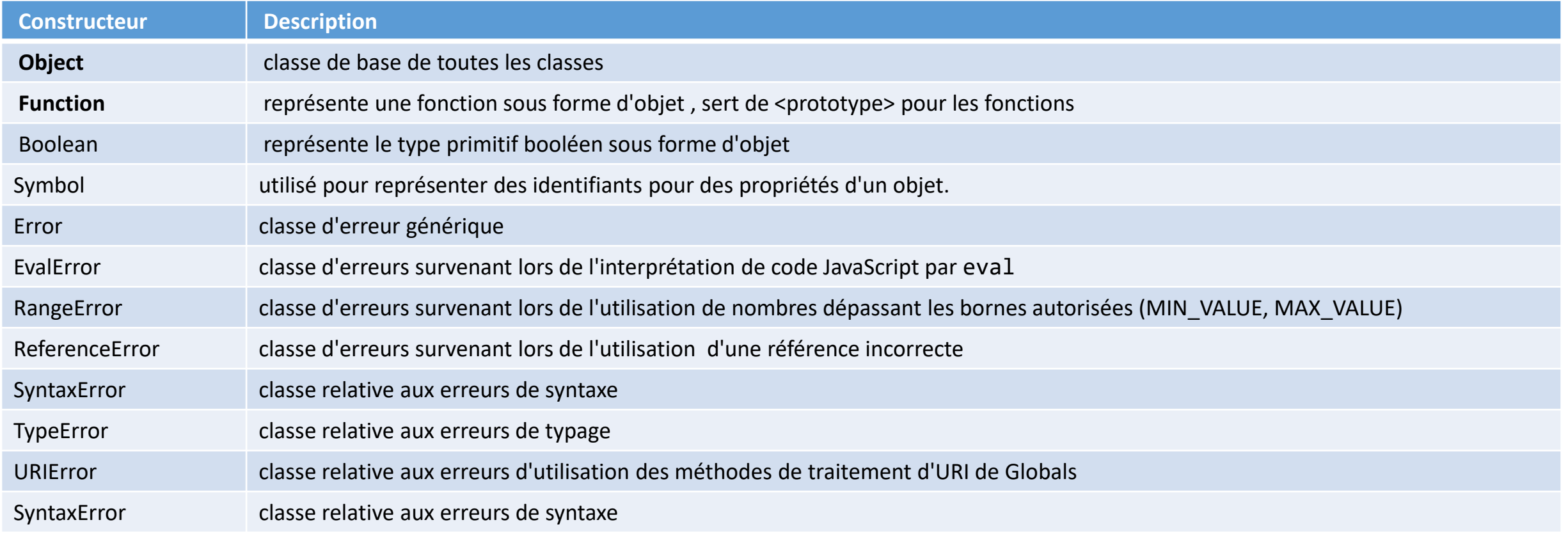

## Objets prédéfinis en JavaScript

### • Nombres et dates

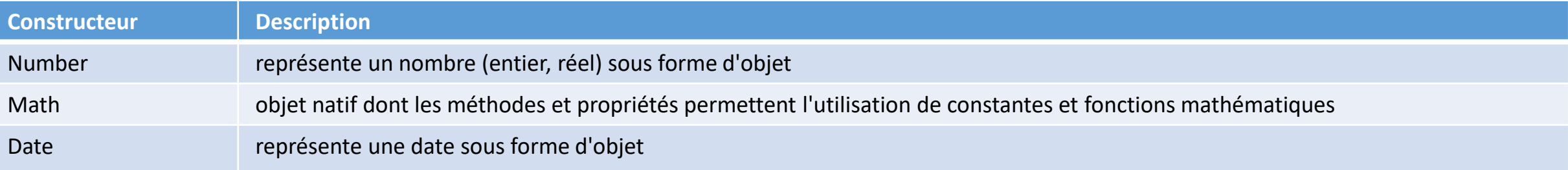

#### • Manipulation de textes

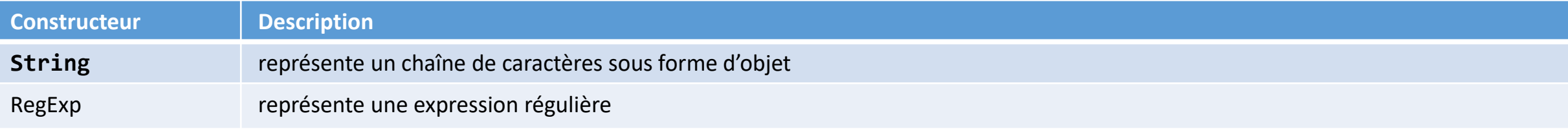

### • Collections

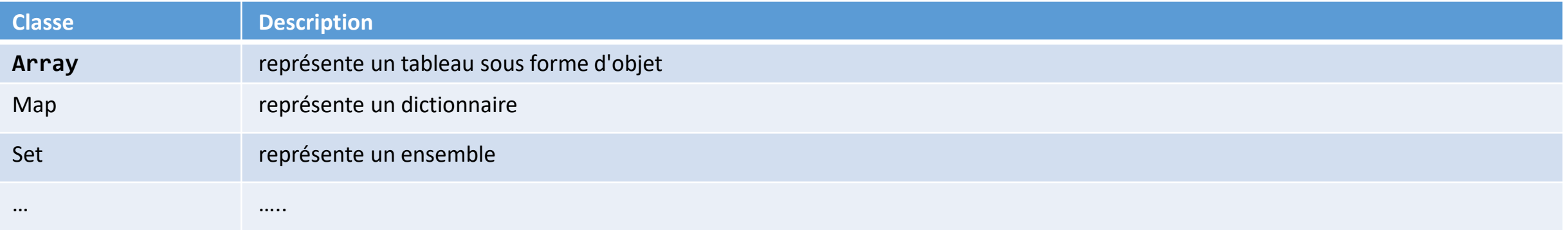

#### [https://developer.mozilla.org/fr/docs/Web/JavaScript/Reference/Objets\\_globaux](https://developer.mozilla.org/fr/docs/Web/JavaScript/Reference/Objets_globaux)

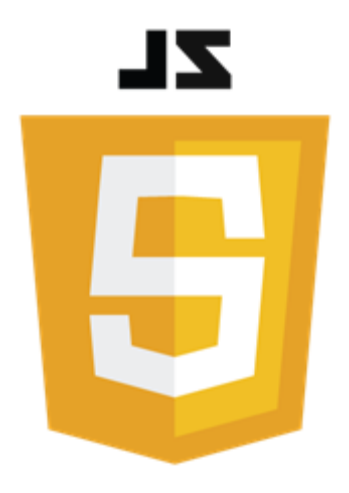

# Tableaux en JavaScript

#### Philippe Genoud

*Philippe.Genoud@univ-grenoble-alpes.fr*

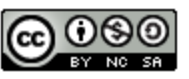

This work is licensed under a Creative

**Commons Attribution-NonCommercial-**ShareAlike 4.0 International License.

dernière modification 22/11/2023

© Philippe GENOUD - Université Grenoble Alpes 3

### **Tableaux**

- Tableau
	- Ensemble ordonné de valeurs accessibles par un indice numérique
- En JavaScript
	- comme en C, C++, Java … cet indice démarre à 0
	- Les tableaux sont des objets
	- Array est le type objet prédéfini (fonction constructeur) utilisé pour créer un tableau
	- length est un attribut qui donne la taille du tableau

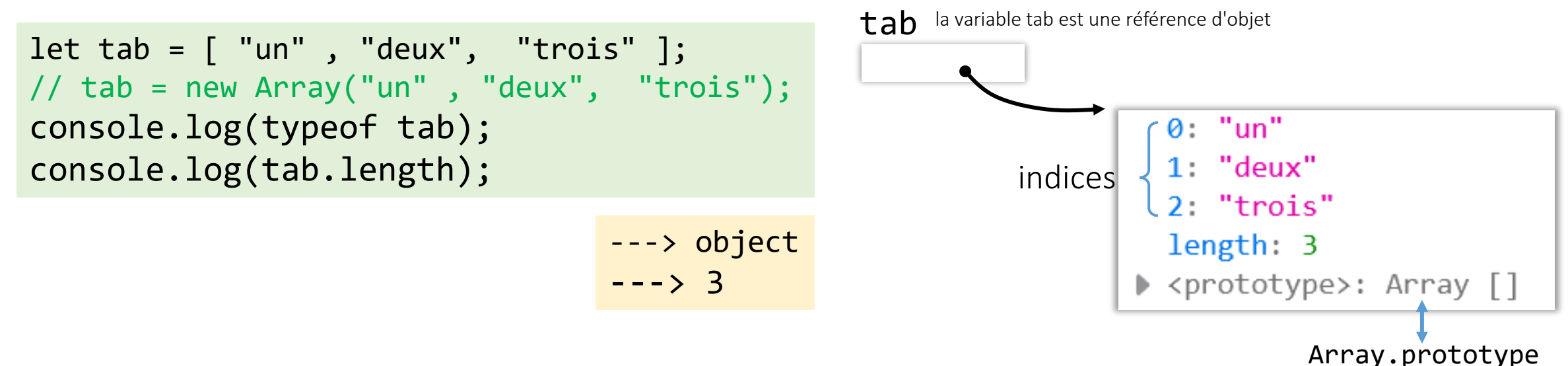

- Expression littérale **[***element0*, *element1*, ..., *elementN***]**
	- Définit un tableau initialisé avec les éléments donnés
	- Les éléments peuvent être de n'importe quel type (valeurs primitives, objets, fonctions)

 $let tab1 = ['un", 'deux", 'trois']$ ;  $let tab2 = [ 1, 2, 4];$ Tableaux homogènes Tous les éléments sont de même type

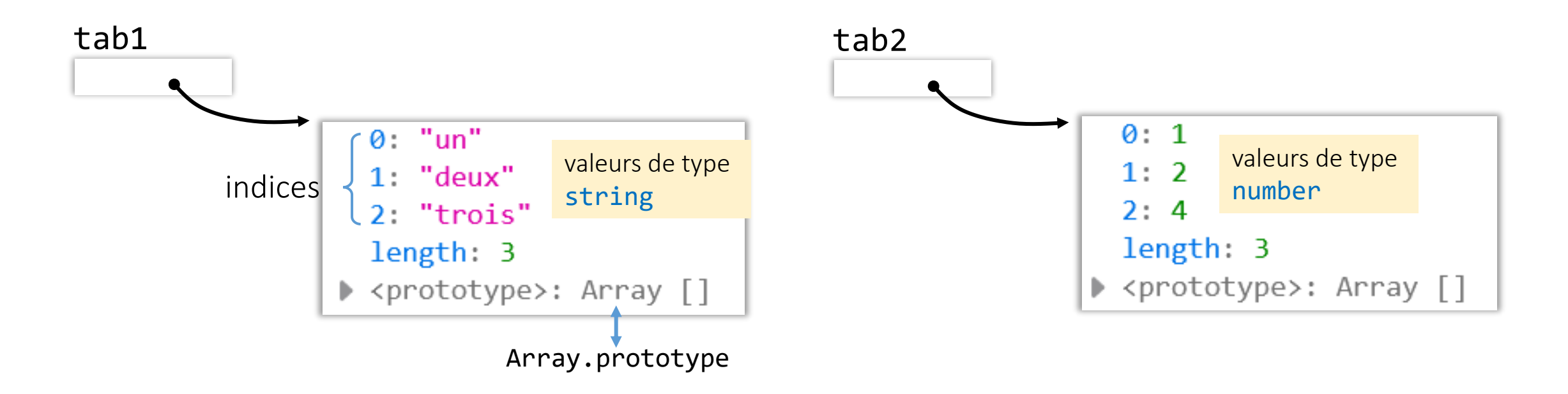

dernière modification 22/11/2023

- Expression littérale **[***element0*, *element1*, ..., *elementN***]**
	- Définit un tableau initialisé avec les éléments donnés
	- Les éléments peuvent être de n'importe quel type (valeurs primitives, objets, fonctions)

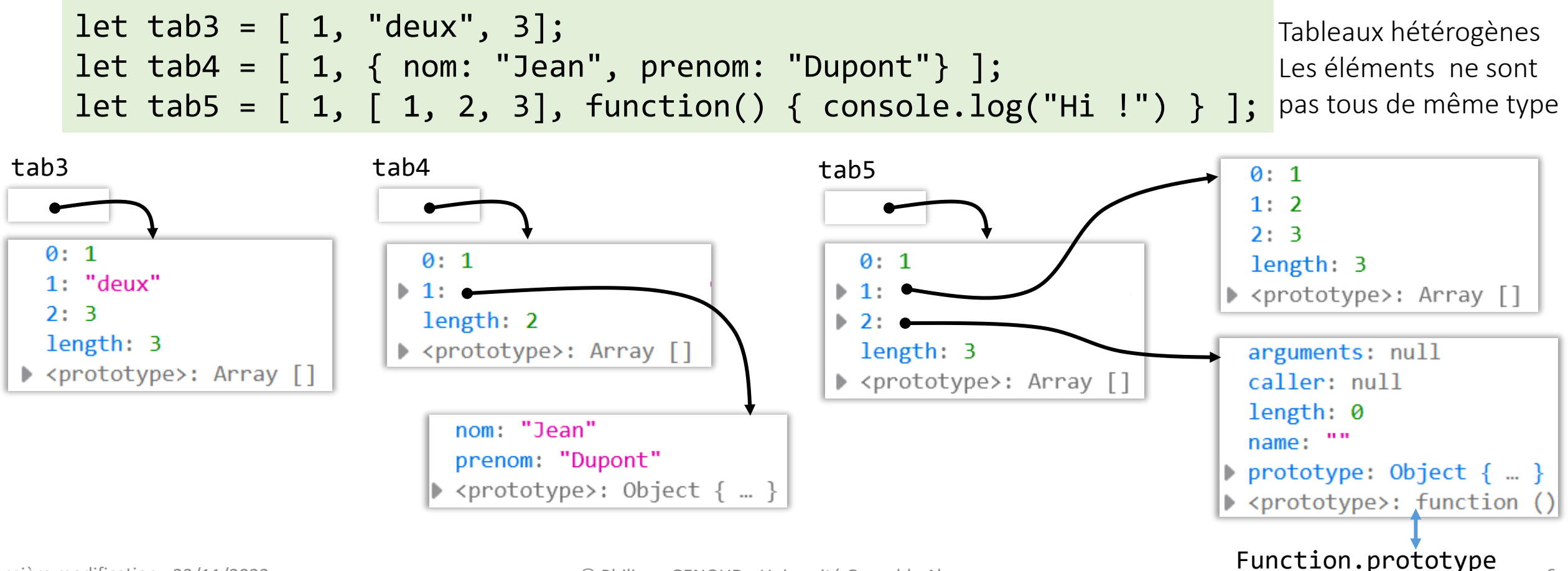

- Expression littérale **[***element0*, *element1*, ..., *elementN***]**
	- possibilité de mettre une **,** après le dernier élément (*trailling comma*)

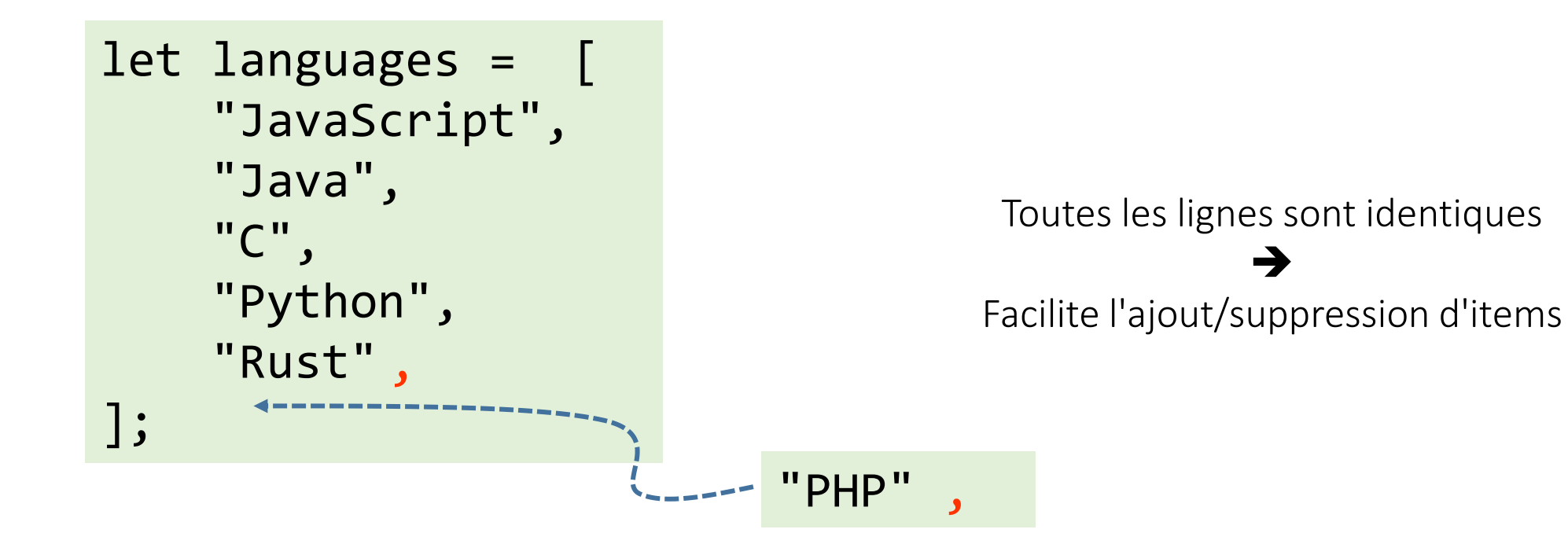

# Accès aux éléments d'un tableau

#### • *nomTableau***[***indice***]** tab1 • *indice* expression entière  $0: "un"$  $let tab1 = ['un", "deux", "trois" ];$  $1:$  "deux" 2. "trois" console.log(tab1.length); ---> 3 length: 3 > <prototype>: Array [] ---> "un" console.log(tab1[0]); Array.prototype---> "deux" console.log(tab1[1]); console.log(tab1[10]); ---> undefined En fait un tableau est un objet console.log(tab1[-1]); ---> undefined les indices des éléments sont des noms de propriétés que l'on peut accéder par la notation [ ] console.log(tab1[1.4]); ---> undefined si on accède à une propriété qui n'est pas définie dans l'objet (où dans sa chaine de <prototypes>) on console.log(tab1["un"]) ---> undefined obtient la valeur undefined console.log(tab1["1"]); ---> "deux"

## Les tableaux et objets littéraux

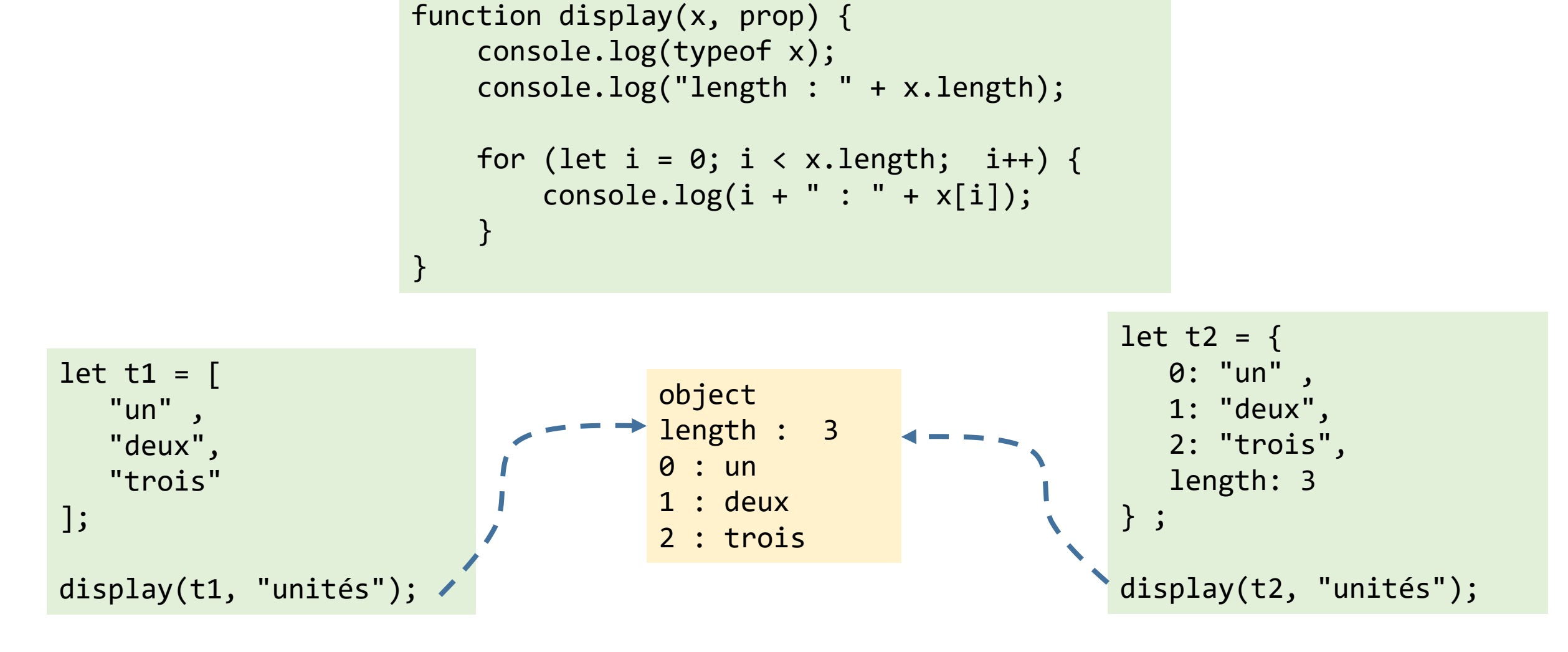

Mais alors, t1 et t2 est-ce la même chose ?

## Les tableaux et objets littéraux

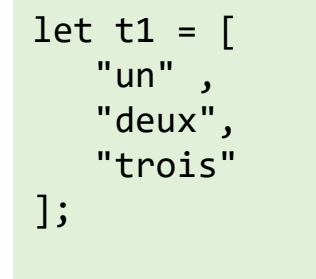

 $0: "un"$  $1:$  "deux" 2: "trois" length: 3 <prototype>: Array []

méthodes particulières pour traiter des collections ordonnées de valeurs

```
t1.indexOf("deux"); \rightarrow 1
```

```
t1.sort(); \rightarrow Array(3) ["deux", "trois", "un"]
```
la représentation interne des tableaux est optimisée pour travailler avec des données contiguës en mémoire

```
t1 et t2 est-ce la même chose ?
```
NON !

t1 et t2 sont tous deux des objets mais n'ont pas le même <prototype>

```
let t2 = \{ 0: "un" , 
    1: "deux",
    2: "trois",
    length: 3
} ;
```
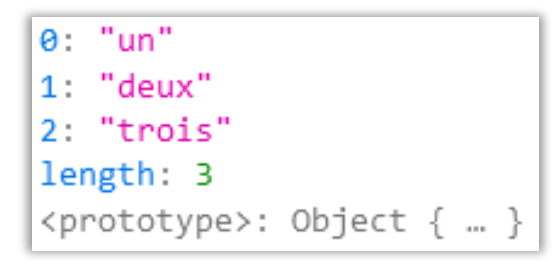

**Array.prototype Object.prototype**

### *Array Object Array-likeObject*

ne disposent pas de ces méthodes

```
I Uncaught TypeError: t1.inedxOf is not a function
t2.indexOf("deux"); 
→
                                    <anonymous> debugger eval code:1
                                  [En savoir plus]
```
Dans l'environnement JavaScript, il peut y a voir de tels objets avec une propriété length et des propriétés indicées, par exemple arguments qui permet d'accéder aux arguments d'une fonction, HTMLCollection retournée par document.getElementsByTagName()

*Why do you need [to know about Array-Like](https://daily.dev/blog/why-do-you-need-to-know-about-array-like-objects#using-es6-spread-operator) Objects* daily.dev/blog – Tapas Adhikary

## A propos de **length**

```
let tab1 = [ "un" , "deux", "trois" ];console.log(tab1[3]);
------> undefined
console.log(tab1.length);
------> 3
```

```
tab1[3] = "quatre";console.log(tab1[3]);
------> "quatre"
console.log(tab1.length);
------> 4
```

```
tab1[10] = "onze";console.log(tab[10]);
------> "dix"
console.log(tab1.length);
------> 11
```
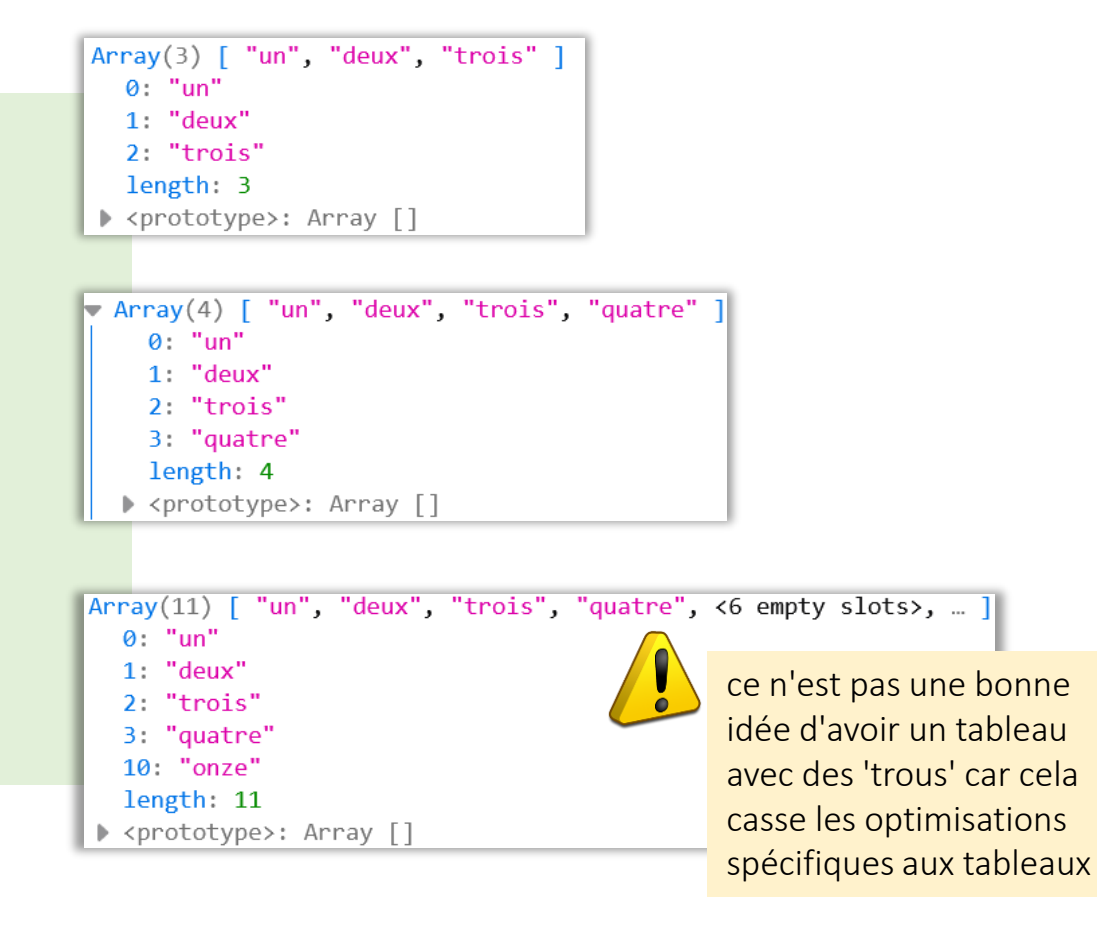

• La propriété length est automatiquement mise à jour lorsque le tableau est modifié, pour être précis length n'est pas le nombre d'éléments du tableau mais le plus grand index numérique + 1

## A propos de **length**

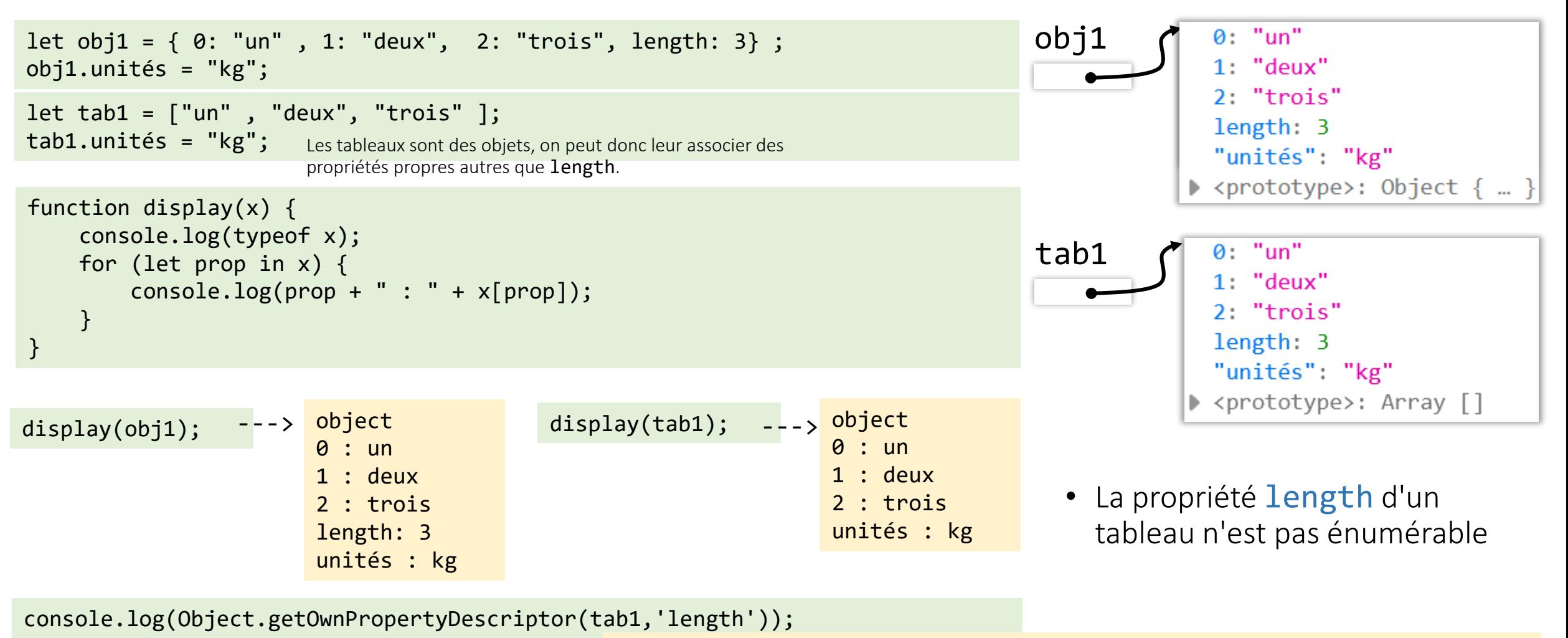

---> { value: **3**, writable: **true**, enumerable: **false**, configurable: **false** }

console.log(Object.getOwnPropertyDescriptor(obj1,'length'));

---> { value: **3**, writable: **true**, enumerable: **true**, configurable: **false** }

## A propos de **length**

• La propriété length n'est pas énumérable mais elle est modifiable (*writable*)

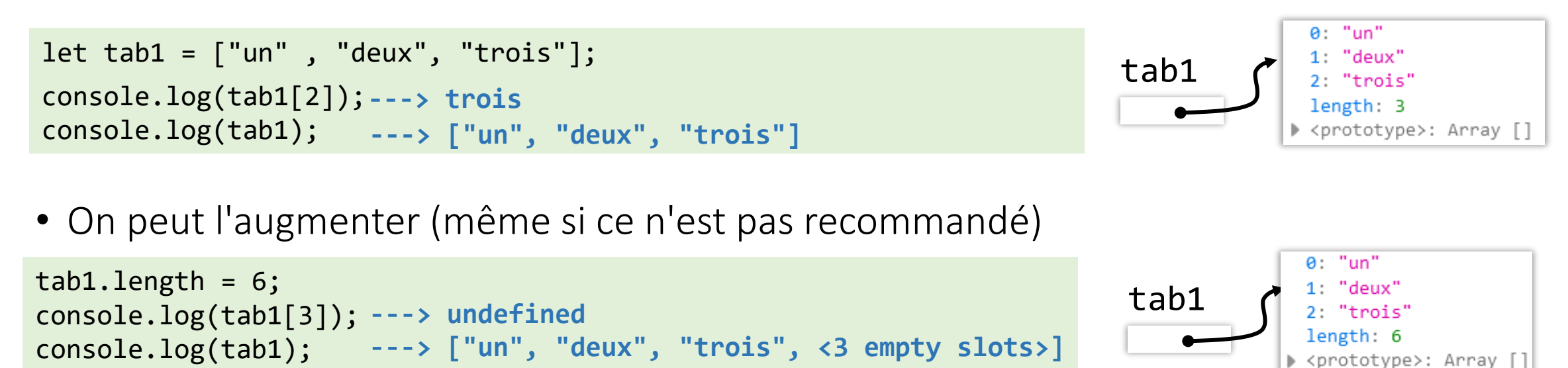

• On peut la diminuer : dans ce cas le tableau est tronqué de manière irréversible

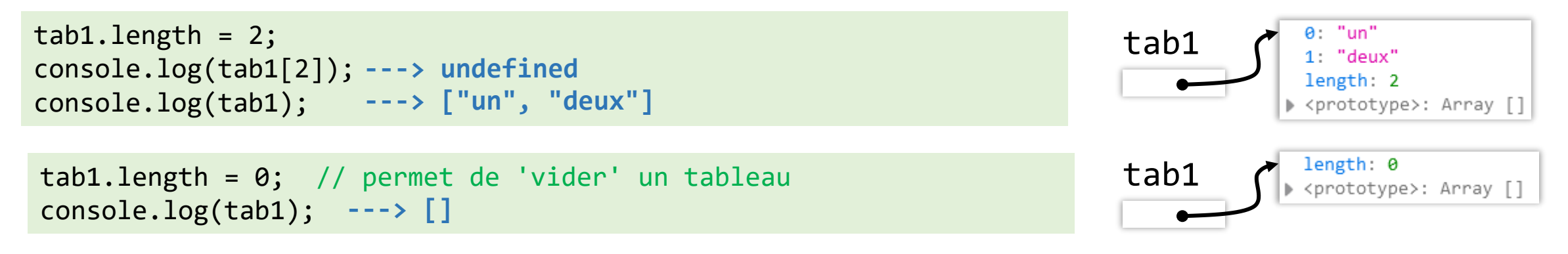

- Expression littérale **[***element0*, *element1*, ..., *elementN***]**
	- Définit un tableau initialisé avec les éléments donnés
	- Les éléments peuvent être de n'importe quel type (valeurs primitives, objets, fonctions)

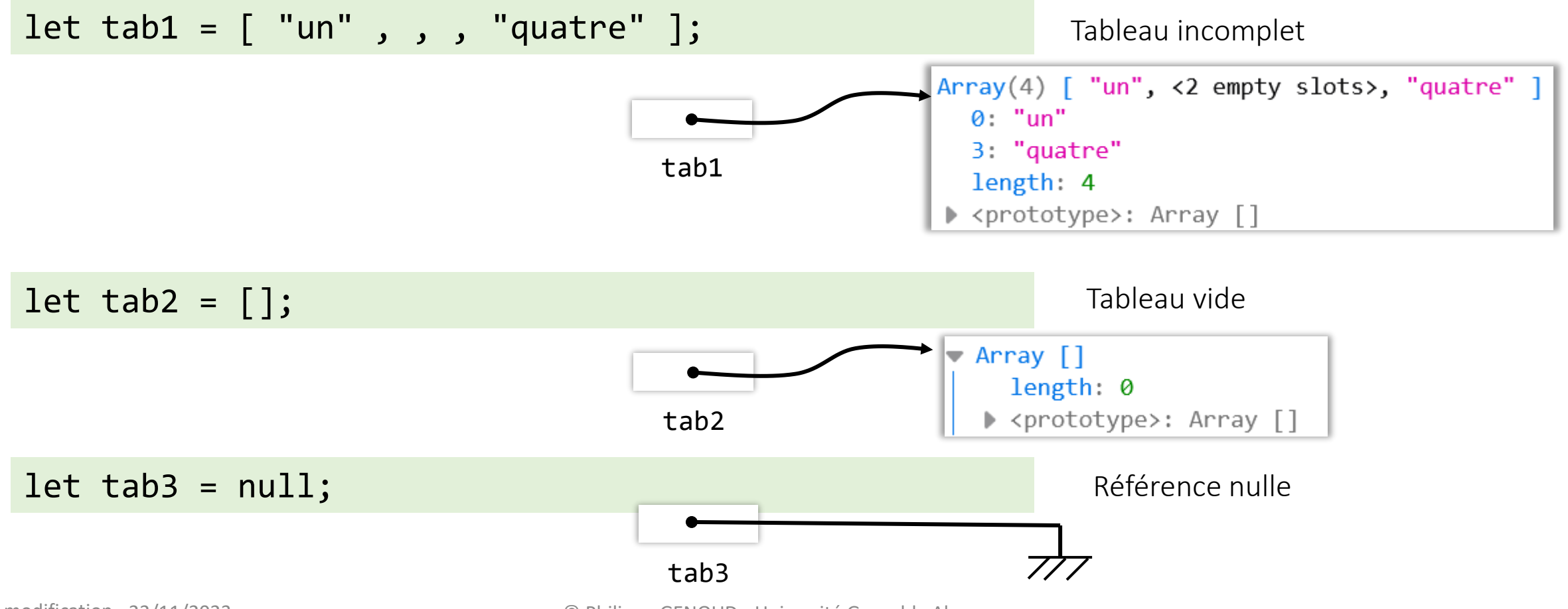

**new Array()**

• Utilisation du constructeur Array **new Array(***element0*, *element1*, ..., *elementN***) new Array(***arrayLength***)**

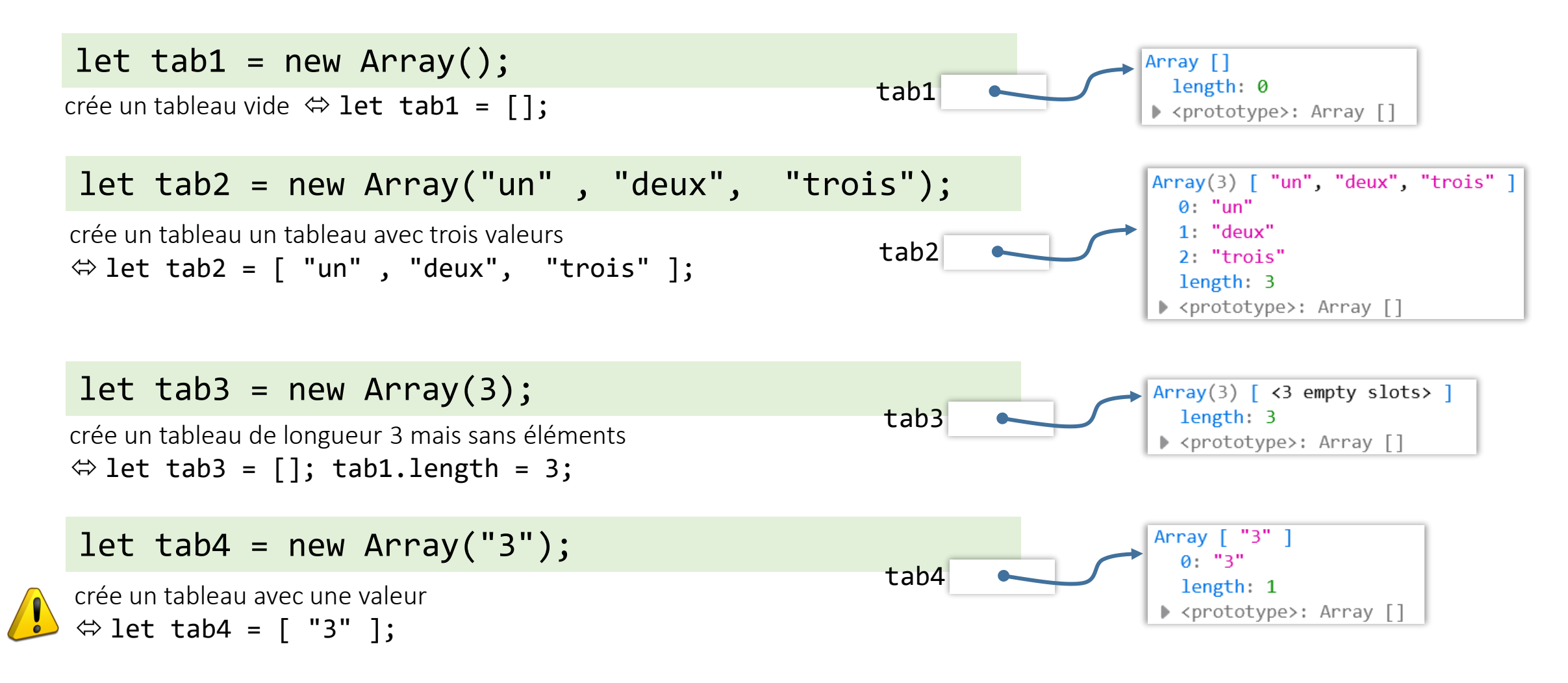

### Parcours d'un tableau

 $let tab1 = [ "un" , "deux" , "trois" ];$ 

- $Array(3)$   $[$  "un", "deux", "trois" ]  $0:$  "un"  $1:$  "deux" tab1  $2: "trois"$ length: 3 ▶ <prototype>: Array []
- parcours "classique" : boucle for sur les indices

```
for (let i = 0; i < tab1.length; i++) {
  console.log(i + ": " + tab1[i]);
}
                                                    ---> 0: un
                                                          1: deux
                                                          2: trois
```
• boucle sur les éléments : boucle for … of

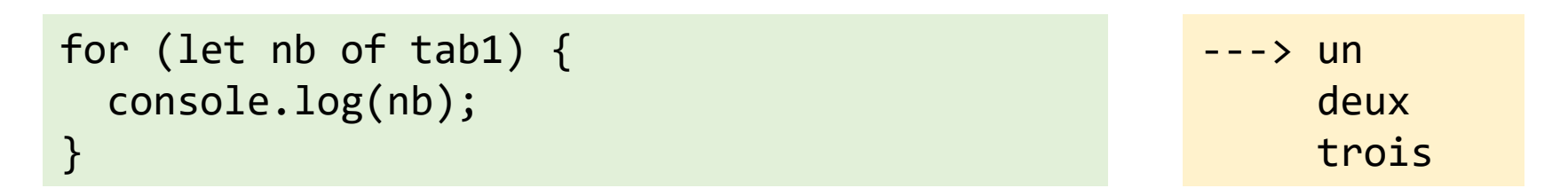

Boucle for … of ne donne pas accès à l'indice des éléments, plus compact quand cet indice n'est pas nécessaire

### Parcours d'un tableau

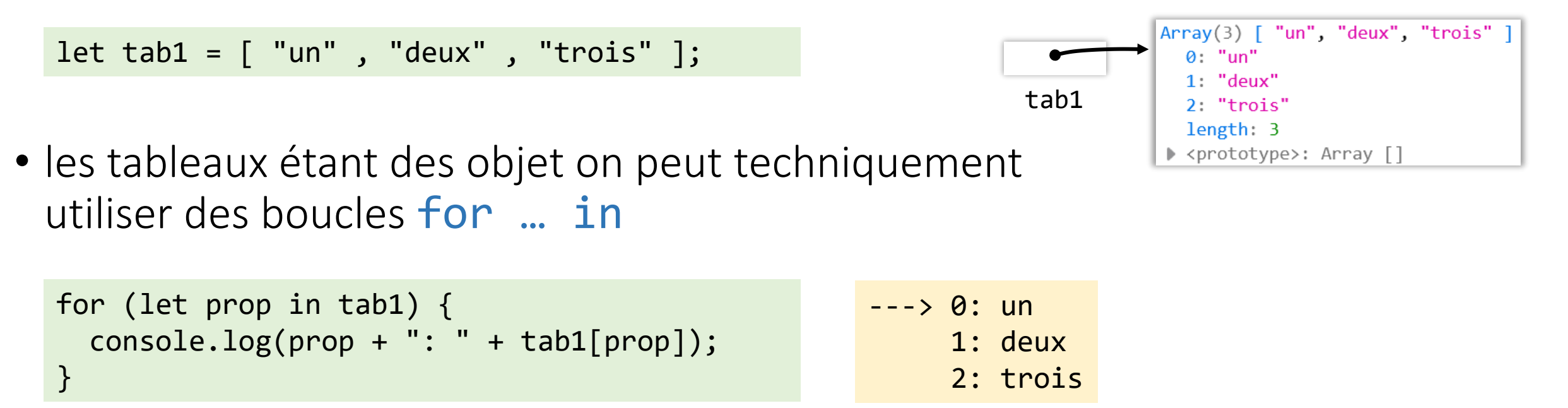

mais en général ce n'est pas une bonne idée

- moins efficace que les autres boucles optimisées pour les tableaux
- la boucle itère sur toutes les propriétés énumérables, pas uniquement sur les propriétés numériques.

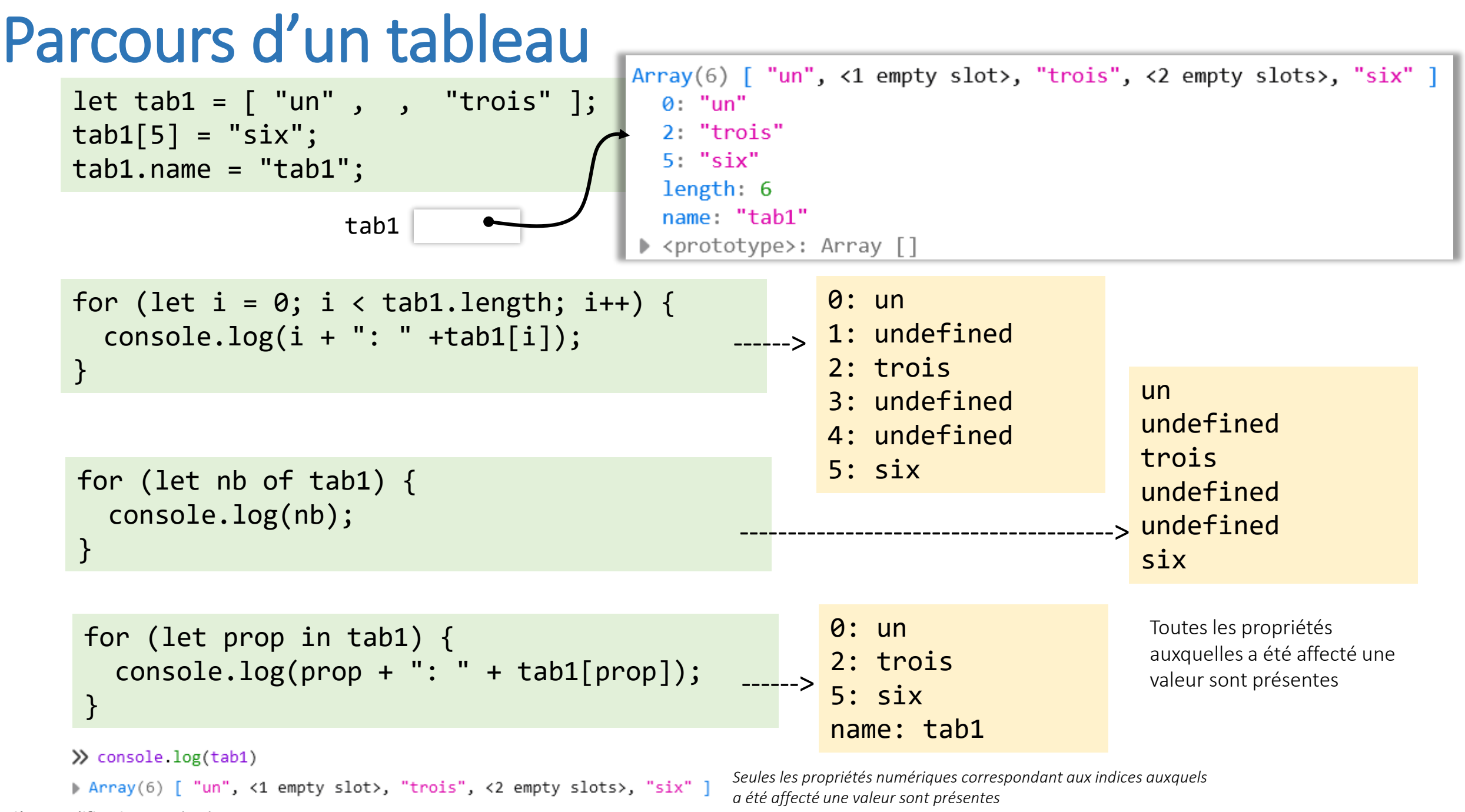

dernière modification 22/11/2023

C Philippe GENOUD - Université Grenoble Alpes 18

## A propos des tableaux associatifs

- tableaux avec des noms comme indexes (supporté dans de nombreux langages: PHP…)
	- permet d'associer clés/valeurs

```
let tabAssoc1 = [ ];
tabAssociated['cle1"] = "valeur1";tabAssociated['cle2"] = "valeur2";tabAssociated['cle3"] = "valeur3";console.log("tabAssoc1");
for (let cle in tabAssoc1) {
 console.log(cle + " -->" + tabAssoc1[cle]);
}
tabAssoc1["clé2"] = "valeur2bis";
tabAssoc1["clé4"] = "valeur4";
console.log("tabAssoc1 après modification");
for (let cle in tabAssoc1) {
   console.log(cle + " -->" + tabAssoc1[cle]);}
                                                   ---> cle1 -->valeur1
                                                        clé2 -->valeur2
                                                        clé3 -->valeur3
                                                    ---> cle1 -->valeur1
                                                         clé2 -->valeur2bis
                                                         clé3 -->valeur3
                                                         clé4 -->valeur4
console.log(tabAssoc1.length); ---> 0
console.log(tabAssoc1[0]); ---> undefined
```
Utiliser ou accéder à des index non entiers, en utilisant la notation avec crochets (ou avec point) ne va pas définir ou récupérer un élément sur le tableau lui-même, mais une variable associée à la collection de propriétés d'objet de ce tableau.

## A propos des tableaux associatifs

• Les tableaux sont des objets, on peut donc leur associer des propriétés propres autres que length.

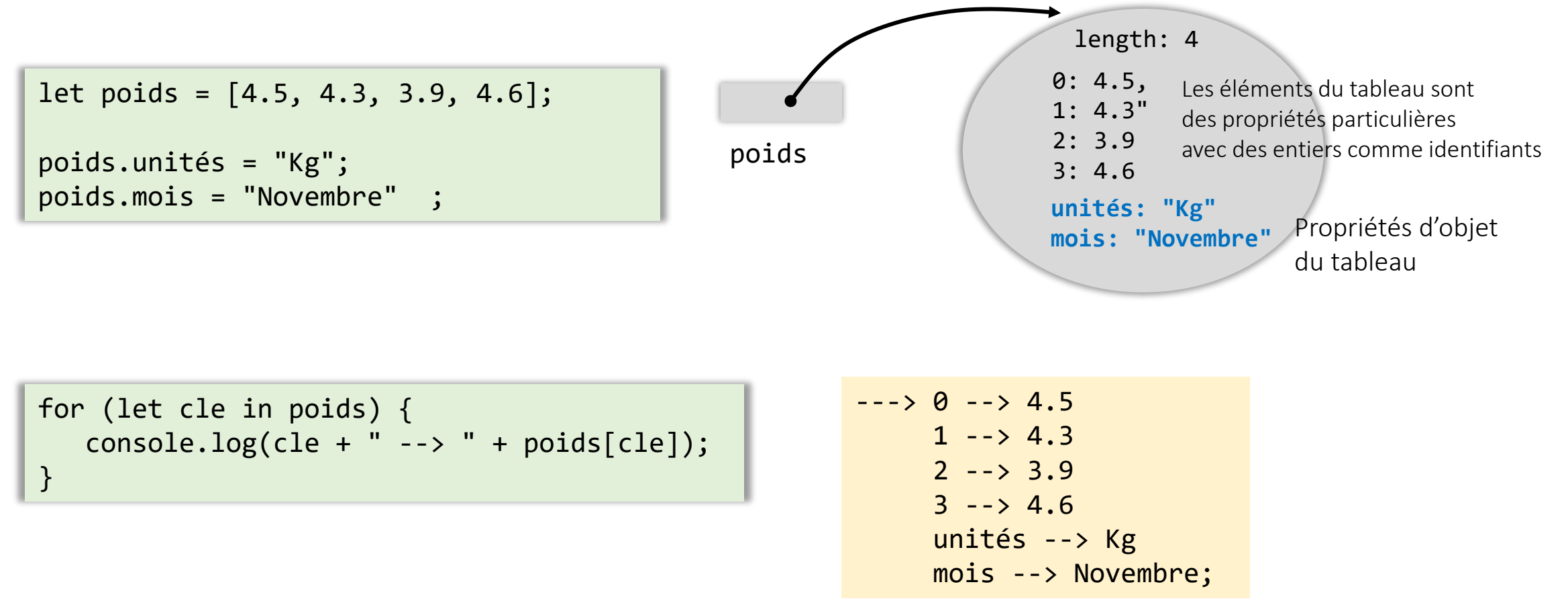

## A propos des tableaux associatifs

• Utiliser un objet et non pas un tableau pour créer un tableau associatif

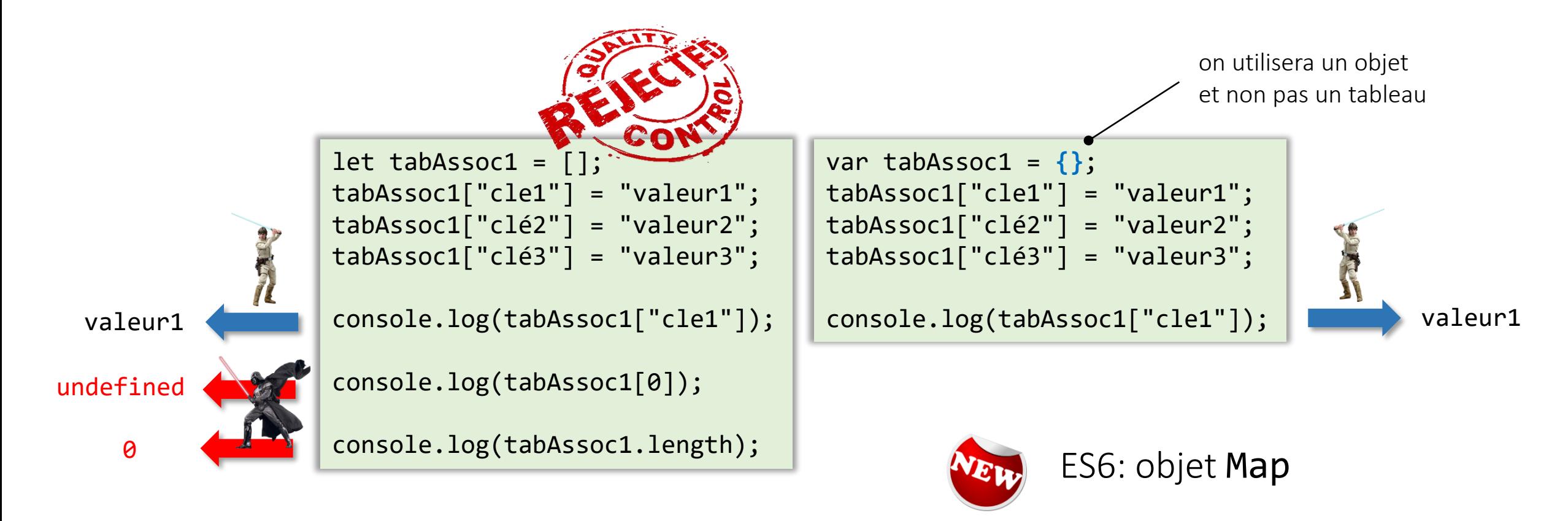

<http://andrewdupont.net/2006/05/18/javascript-associative-arrays-considered-harmful/>

## Méthodes de l'objet **Array**

```
let tab = [ "un", "deux", "trois" ];// tab = new Array("un" , "deux", "trois");
console.log(typeof tab); ---> object
```
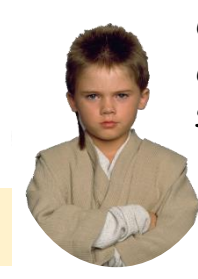

OK les tableaux sont des objets, mais comment savoir si un objet est un tableau ?

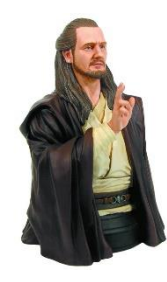

La méthode isArray de Array permet de répondre à cette question

console.log(Array.isArray(tab));

---> true

• méthodes statiques de l'objet Array.

Array.isArray() **CD** 

renvoie true si la variable est un tableau, false sinon.

### Array.of() $\Box$

crée une nouvelle instance d'Array à partir d'un nombre variable d'arguments (peu importe la quantité ou le type des arguments utilisés).

### Array.from() ED

permet de créer une nouvelle instance d'Array à partir d'un objet semblable à un tableau (*array-like object*) ou d'un *itérable*.

- Méthodes applicables à toutes tableaux
- Mutateurs
	- Méthodes modifiant le tableau
- Accesseurs
	- Méthodes ne modifiant pas l'état du tableau et en retournant une représentation.
- Méthodes d'itération
	- Méthodes utilisant des fonctions comme argument afin de traiter, d'une façon ou d'une autre, chaque élément du tableau.

#### [https://developer.mozilla.org/fr/docs/Web/JavaScript/Reference/Objets\\_globaux/Array](https://developer.mozilla.org/fr/docs/Web/JavaScript/Reference/Objets_globaux/Array)

### • Mutateurs

• Méthodes modifiant le tableau

#### **Array.prototype.copyWithin()**

copie une série d'éléments de tableau dans le tableau.

#### **Array.prototype.fill()**

remplit tous les éléments d'un tableau avec une même valeur, éventuellement entre un indice de début et un indice de fin.

#### **Array.prototype.pop()**

supprime le dernier élément d'un tableau et retourne cet élément.

#### **Array.prototype.push()**

ajoute un ou plusieurs éléments à la fin d'un tableau et retourne la nouvelle longueur du tableau.

#### **Array.prototype.reverse()**

renverse l'ordre des éléments d'un tableau - le premier élément devient le dernier, et le dernier devient le premier.

#### **Array.prototype.shift()**

supprime le premier élément d'un tableau et retourne cet élément.

#### **Array.prototype.sort()**

trie en place les éléments d'un tableau et retourne le tableau.

#### **Array.prototype.splice()**

permet d'ajouter et/ou de retirer des éléments d'un tableau.

#### **Array.prototype.unshift()**

permet d'ajouter un ou plusieurs éléments au début d'un tableau et renvoie la nouvelle longueur du tableau.

• push et shift permettent d'utiliser un tableau comme une file d'attente (*queue*)

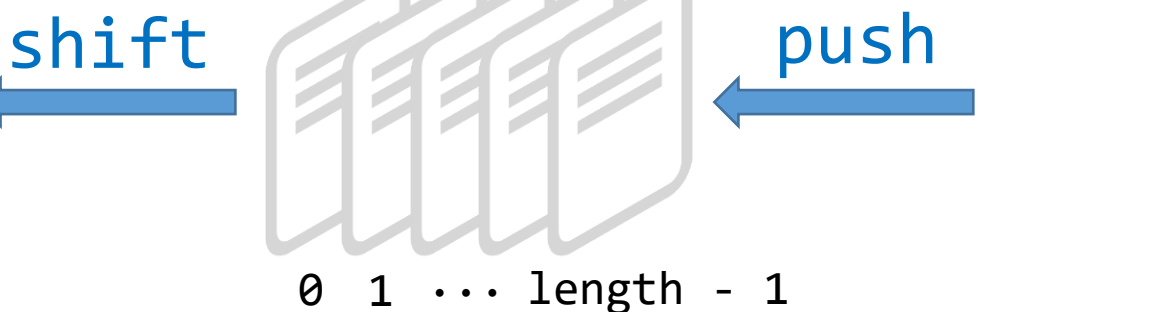

FIFO First In First Out

• push et pop permettent d'utiliser un tableau comme pile (*stack*)

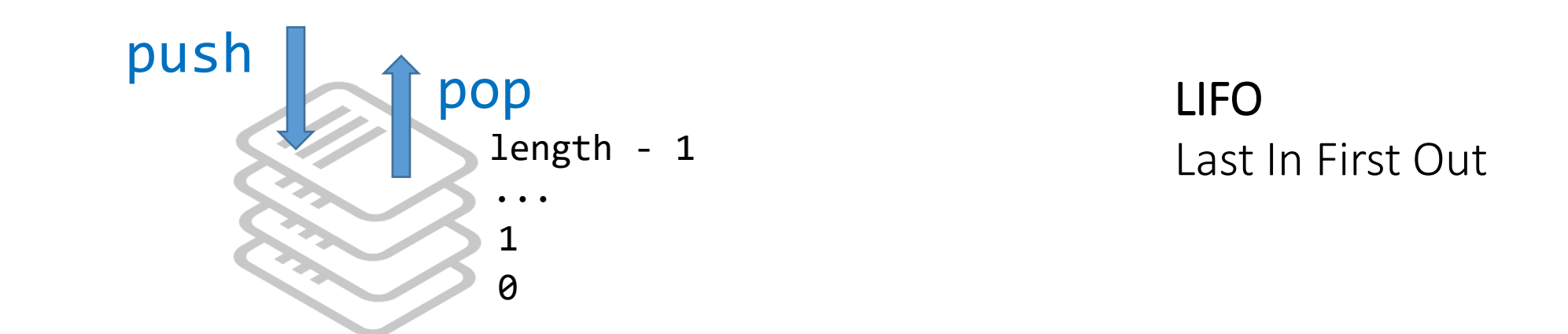

• push, pop, shift et unshift permettent d'utiliser un tableau comme une file d'attente à double entrée (*double-ended queue* abrégé en *deque*)

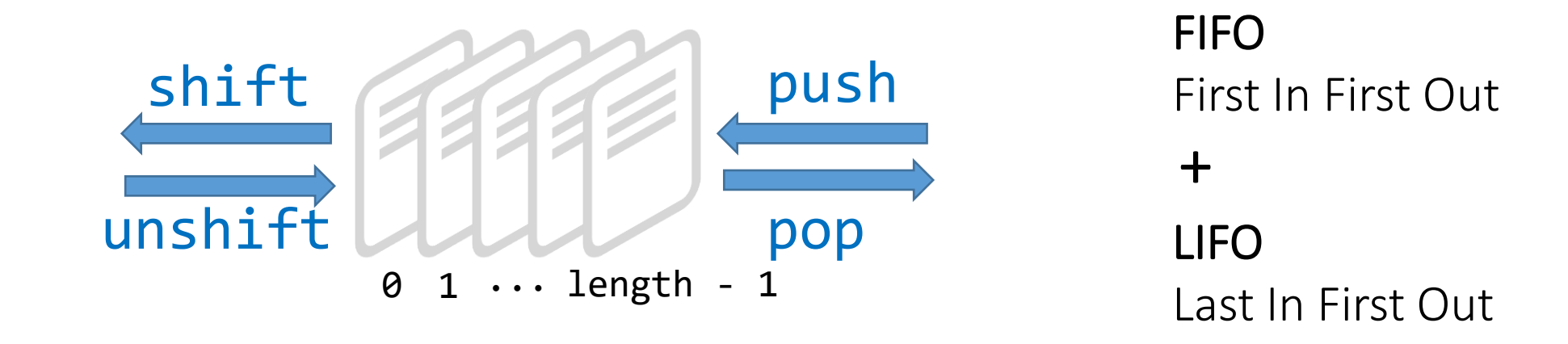

- performances
	- push, pop sont rapides
	- shift, unshift sont plus lentes

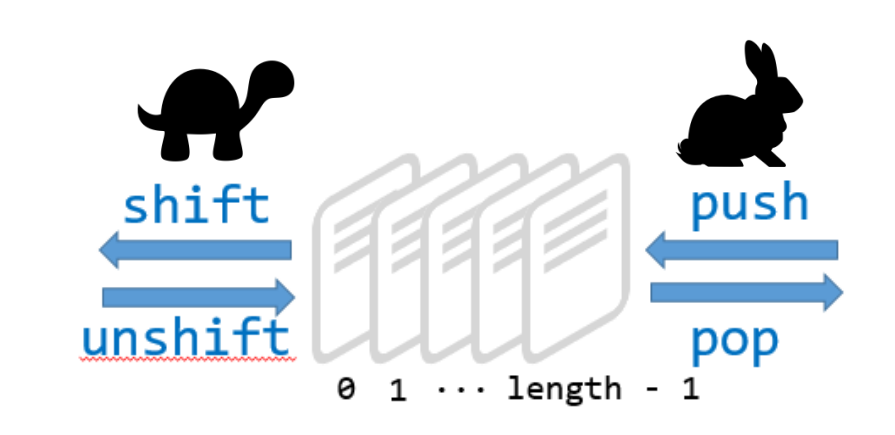

- 1. Retirer l'élément d'indice 0
- 2. Décaler les éléments vers la gauche

1 ---> 0, 2 ---> 1, etc…

3. Diminuer la taille (length) du tableau

### tab.shift() tab.unshift(value)

- 1. Augmenter la taille (length) du tableau
- 2. Décaler les éléments vers la droite

```
length -2 ---> length - 1, …, 1 ---> 2, 0 ---> 1
```
3. Insérer value à l'indice 0

Plus le tableau est grand, plus il y a d'opérations en mémoire pour décaler les éléments, plus la méthode prend du temps (complexité O(n))

### tab.pop()

- 1. Retirer l'élément d'indice length 1
- 2. Diminuer la taille (length) du tableau

### tab.push()

- 1. Augmenter la taille (length) du tableau
- 2. Insérer value à l'indice length 1

### Pas d'opérations de décalage des éléments, la complexité de la méthode est indépendante de la taille du taleau

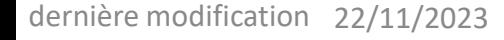

• splice le couteau suisse pour les tableaux; elle peut tout faire : insérer, supprimer et remplacer des éléments !

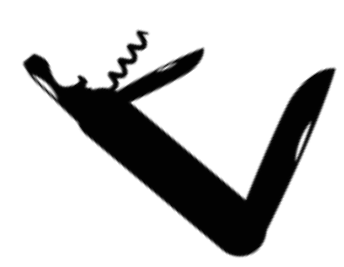

tab.splice(start [, deleteCount [, elem1, … , elemN]])

modifie le tableau tab en partant de l'index start : supprime deleteCount éléments et insère à leur place les éléments elem1, …, elemN. La méthode retourne un tableau contenant les éléments supprimés

```
tab = ["un", "deux", "trois", "quatre", "cinq"];
removed = tab.splice(2);
console.log(tab);
------------------------------------------------------>
[ 'un', 'deux' ]
console.log(removed); 
[ 'trois', 'quatre', 'cinq' ]
-------------------------------------------------->
```
tab = ["un", "deux", "trois", "quatre", "cinq"]; **removed = tab.splice(-2);** console.log(tab); [ 'un', 'deux', 'trois' ] ------------------------------------------------------> console.log(removed); [ 'quatre', 'cinq' ] -------------------------------------------------->

quand start est négatif, on définit une position de départ à partir de la fin du tableau

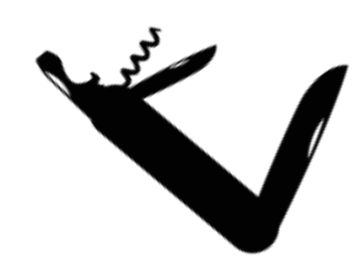

tab.splice(start [, deleteCount [, elem1, … , elemN]])

modifie le tableau tab en partant de l'index start : supprime deleteCount éléments et insère à leur place les éléments elem1, …, elemN. La méthode retourne un tableau contenant les éléments supprimés

```
tab = ['un", "deux", "trois", "quatre", "cinq"];removed = tab.splice(2, 2, "rouge", "vert", "bleu");
console.log(tab);
----------------------------------------------->
['un', 'deux', 'rouge', 'vert', 'bleu', 'cinq']
console.log(removed); 
[ 'trois', 'quatre' ]
------------------------------------------->
```

```
tab = ["un", "deux", "trois", "quatre", "cinq"];
removed = tab.splice(-3, 1, "rouge", "vert");
console.log(tab);
[ 'un', 'deux', 'trois', 'cinq' ]
----------------------------------------------->
['un', 'deux', 'rouge', 'vert', 'quatre', 'cinq']console.log(removed); [ 'trois' ]
------------------------------------------>
```
- exemple sort
	- arr.sort( [ *fonctionComparaison* ])
		- fonctionComparaison,
			- paramètre optionnel, permet de spécifier une fonction définissant l'ordre de tri.
			- Si absent, le tableau est trié selon la valeur de point de code Unicode de chaque caractère, après la conversion en chaine de caractères de chaque élément.

```
let tab1 = ["Danielle", "Audrey", "Mathieu", "Elodie"];
console.log(tab1.sort());
                                                ---> ["Audrey", "Danielle", "Elodie", "Mathieu"]
```

```
let tab2 = [10, 117, 19, 17, 144, 11, 111, 110 ];
console.log(tab2.sort());
                                                -- \{10, 11, 110, 111, 117, 144, 17, 19\}
```

```
Comparaison des éléments convertis en chaînes de caractères
ordre des caractères unicodes pour les chiffres "0" < "1" < "2" < "3" < "4" < "5" < "6" < "7" < "8" < "9"
➔
"10" < "11" < "110" < "111" < "117" < "144" < "17" < "19"
```
### • arr.sort(*fonctionComparaison*)

- les éléments du tableau (qui ne valent pas undefined) sont triés selon la valeur de retour de la fonctionComparaison. Si a et b sont deux éléments à comparer, alors :
	- si fonctionComparaison(a, b) < 0 alors a classé avant b.
	- si fonctionComparaison( $a$ ,  $b$ ) = 0 alors le classement de a par rapport à b demeure inchangé.
	- si fonctionComparaison(a, b) > 0 alors a classé après b.

```
let tab2 = [10, 117, 19, 17, 144, 11, 111, 110];
console.log(tab2.sort());
                                                    \left[- - \right] [10, 11, 110, 111, 117, 144, 17, 19]
tab2.sort(function(a,b) {
    return a - b;
});
console.log(tab2);
                                                    ---> [ 10, 11, 17, 19, 110, 111, 117, 144 ]
tab2.sort((a,b) \Rightarrow b - a);console.log(tab2);
                                                    ---> [ 144, 117, 111, 110, 19, 17, 11, 10 ]
                                                                          ordre des caractères unicodes pour les chiffres
```
### • arr.sort(*fonctionComparaison*)

```
let tab4 = ["Zorro", "Zoé", "Zut", "Zéphir", "Zarathoustra" ];
console.log(tab4.sort()); ---> [ 'Zarathoustra', 'Zorro', 'Zoé', 'Zut', 'Zéphir' ]
```
Dans Unicode  $A < B$  ...  $< Z < a < b < ... < Z < a < b < ...$ 

Pour la prise en compte des caractères accentués utiliser la méthode **localCompare** des Strings

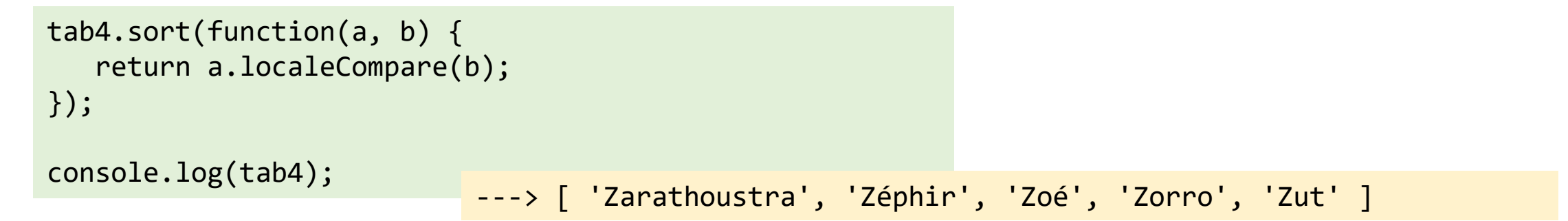

### • Accesseurs

• Méthodes ne modifiant pas l'état du tableau et en retournant une représentation.

#### **Array.prototype.concat()**

renvoie un nouveau tableau constitué de ce tableau concaténé avec un ou plusieurs autre(s) tableau(x) et/ou valeur(s). **Array.prototype.includes()**

détermine si le tableau contient ou non un certain élément. Elle renvoie true ou false selon le cas de figure.

#### **Array.prototype.indexOf()**

retourne le premier (plus petit) index d'un élément égal à la valeur passée en paramètre à l'intérieur du tableau,

ou -1 si aucun n'a été trouvé.

#### **Array.prototype.join()**

concatène tous les éléments d'un tableau en une chaîne de caractère. Par défaut, ils sont séparés par des virgules, mais possibilité de spécifier un séparateur

#### **Array.prototype.lastIndexOf()**

retourne le dernier (plus grand) index d'un élément égal à la valeur passée en paramètre à l'intérieur du tableau, ou -1 si aucun n'a été trouvé.

#### **Array.prototype.slice()**

extrait une portion d'un tableau pour retourner un nouveau tableau constitué de ces éléments.

#### **Array.prototype.toString()**

renvoie une chaîne de caractères représentant le tableau et ses éléments.

#### **Array.prototype.toLocaleString()**

retourne une chaîne de caractères représentant le tableau et ses éléments en tenant compte de la localisation.

- Itérateurs
	- Méthodes utilisant des fonctions comme argument afin de traiter, d'une façon ou d'une autre, chaque élément du tableau.
		- Array.prototype.forEach(*callBack*)
			- appelle la fonction *callBack* sur chacun des éléments du tableau.
			- Les paramètres de *callBack* sont
				- valeurCourante : la valeur de l'élément du tableau en cours de traitement.
				- index (optionnel) : l'indice de l'élément du tableau en cours de traitement.
				- array (optionnel) : le tableau sur lequel la méthode forEach est appliquée.

```
tab1 = [1, 2, 3, 4, 5, 6];tab1.forEach(function(val, index) {
                                                                                                       console.log("tab1[" + index + "] = " + val);
                                                                                                });
tab1 = [1, 2, 3, 4, 5, 6];for (let i = 0; i < tab1/length; i++) {
     console.log("tab1[" + i + "] = " + tab1[i]);}
                                                                         ---> tab1[0] = 1tab1[1] = 2tab1[2] = 3tab1[3] = 4tab1[4] = 5tab1[5] = 6Boucle for « classique » by a state of the state of the Boucle for Each state of the Boucle for Each state of the Boucle for Each state of the Boucle for Each state of the Boucle for Each state of the Boucle for Each state
```
• Itérateurs

#### **Array.prototype.every()**

renvoie true si chaque élément du tableau satisfait la fonction de test passée en paramètre.

#### **Array.prototype.some()**

renvoie true si au moins un élément du le tableau satisfait la fonction de test passée en paramètre.

#### **Array.prototype.find()**

renvoie la valeur d'un élément trouvé dans le tableau et qui satisfait la fonction de test passée en paramètre, undefined sinon.

#### **Array.prototype.findIndex()**

renvoie l'index d'un élément trouvé dans le tableau qui satisfait la fonction de test passée en paramètre ou -1 si aucun ne la satisfait.

#### **Array.prototype.filter()**

crée un nouveau tableau contenant tous les éléments du tableau pour lesquels la fonction de filtrage passée en argument retourne true.

### • Itérateurs

#### **Array.prototype.map(***mappingFunction***)**

crée un nouveau tableau contenant les images de chaque élément du tableau de départ par la fonction passée en paramètre.

#### **Array.prototype.reduce(***reductionFunction***)**

#### **Array.prototype.reduce(***reductionFunction***,** *initialValue***)**

applique une fonction sur un accumulateur et sur chaque valeur du tableau (de gauche à droite) de façon à obtenir une unique valeur à la fin.

#### **Array.prototype.reduceRight(***reductionFunction***)**

#### **Array.prototype.reduceRight(***reductionFunction***,** *initialValue***)**

applique une fonction sur un accumulateur et sur chaque valeur du tableau (de droite à gauche) de façon à obtenir une unique valeur à la fin.

#### Paramètres de *reductionFunction*

- accumulateur : valeur précédemment retournée par le dernier appel du callback, ou valeurInitiale, si elle est fournie (voir ci-après) (c'est la valeur « accumulée » au fur et à mesure des appels
- valeurCourante : la valeur de l'élément du tableau en cours de traitement.
- index (optionnel) : indice de l'élément du tableau en cours de traitement.
- array (optionnel) : tableau sur lequel la méthode est appliquée.

```
personnel = [
  {
    id: 5,
    name: "Luke Skywalker",
    pilotingScore: 98,
    shootingScore: 56,
    isForceUser: true,
  },
  {
    id: 82,
    name: "Sabine Wren",
    pilotingScore: 73,
    shootingScore: 99,
    isForceUser: false,
  },
  {
    id: 22,
    name: "Zeb Orellios",
    pilotingScore: 20,
    shootingScore: 59,
    isForceUser: false,
  },
  {
    id: 15,
    name: "Ezra Bridger",
    pilotingScore: 43,
    shootingScore: 67,
    isForceUser: true,
  },
  {
    id: 11,
    name: "Caleb Dume",
    pilotingScore: 71,
    shootingScore: 85,
    isForceUser: true,
 },
];
```
Calculer le score total (pilotage + tir) des utilisateur de la Force seulement

1. Filtrer les utilisateurs de la Force

```
let jediPersonnel = personnel.filter(function (person) {
 return person.isForceUser;
});
```
// Result:  $[\{... \}, \{... \}, \{... \}]$  (Luke, Ezra and Caleb)

2. Construire un tableau avec le score total de chaque Jedi

```
let jediScores = jediPersonnel.map(function (jedi) {
  return jedi.pilotingScore + jedi.shootingScore;
});
```
// Result: [154, 110, 156]

3. Combiner les valeurs pour calculer le total

```
// Result: 420
let totalJediScore = jediScores.reduce(function (acc, score) {
  return acc + score;
}, 0);
```
D'après Simplify your JavaScript – Use .map(), .reduce(), and .filter() Etienne Talbot <https://medium.com/poka-techblog/simplify-your-javascript-use-map-reduce-and-filter-bd02c593cc2d>

• Chaînage des méthodes de traitement

```
totalJediScore = personnel
  .filter(function (person) {
    return person.isForceUser;
  })
  .map(function (jedi) {
    return jedi.pilotingScore + jedi.shootingScore;
  })
  .reduce(function (acc, score) {
    return acc + score;
  }, 0);
```
• Utilisation de la syntaxe des « fonctions flèche » (*arrow functions*)

```
totalJediScore = personnel
  .filter((person) => person.isForceUser)
  .map((jedi) => jedi.pilotingScore + jedi.shootingScore)
  .reduce((acc, score) => acc + score, 0);
```
D'après Simplify your JavaScript – Use .map(), .reduce(), and .filter() Etienne Talbot <https://medium.com/poka-techblog/simplify-your-javascript-use-map-reduce-and-filter-bd02c593cc2d>